# **ryxeo-eol - Task - Tâche #4937**

# **Installation d'un serveur web-01.abuledu.org pour hébergement divers**

26/10/2016 18:28 - Eric Seigne

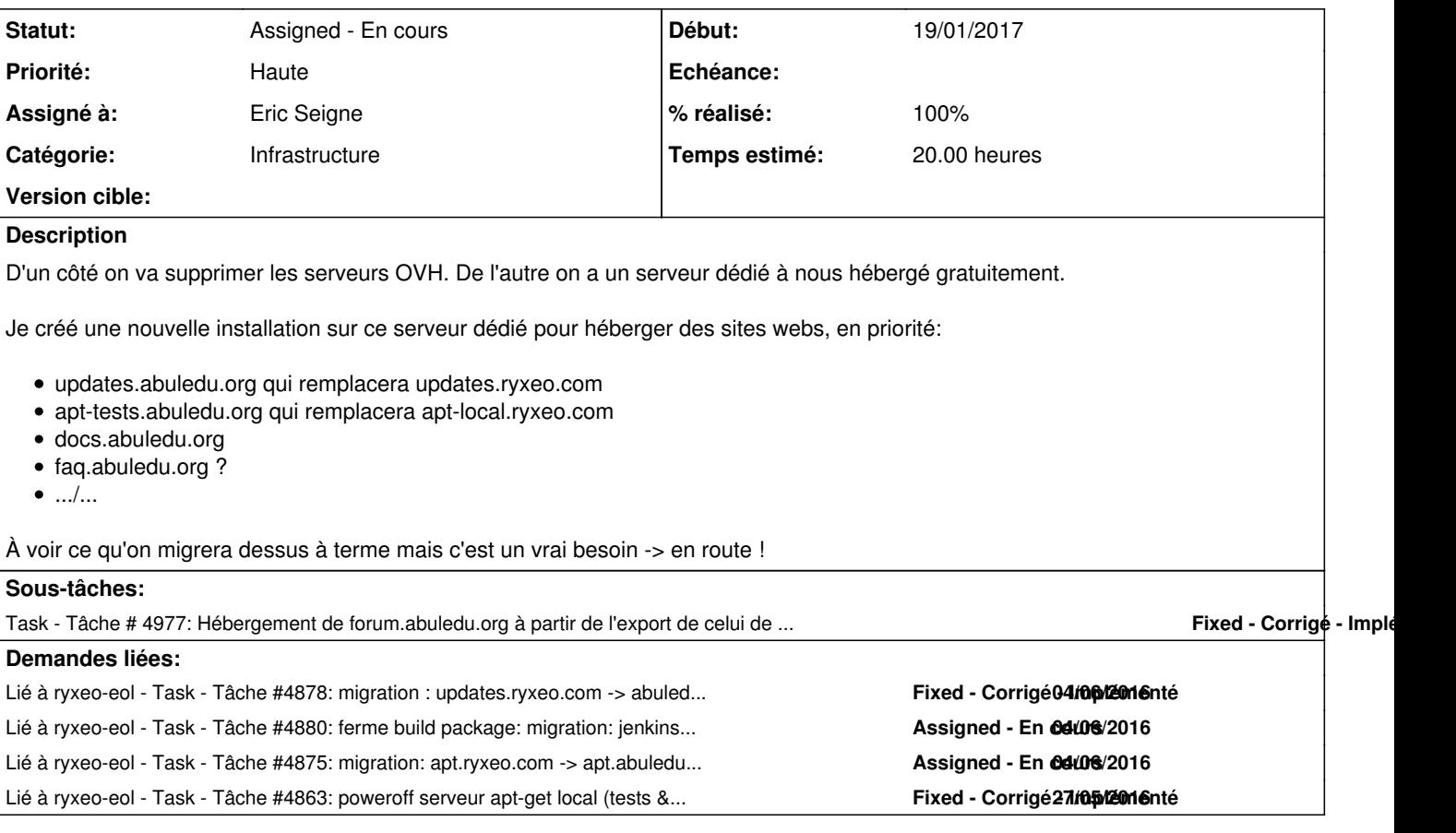

### **Historique**

#### **#1 - 26/10/2016 18:29 - Eric Seigne**

*- Lié à Task - Tâche #4878: migration : updates.ryxeo.com -> abuledu.org ajouté*

### **#2 - 26/10/2016 18:29 - Eric Seigne**

*- Lié à Task - Tâche #4880: ferme build package: migration: jenkins.ryxeo.com -> abuledu.org ajouté*

#### **#3 - 26/10/2016 18:29 - Eric Seigne**

*- Lié à Task - Tâche #4875: migration: apt.ryxeo.com -> apt.abuledu.org ajouté*

## **#4 - 26/10/2016 19:54 - Eric Seigne**

- Installation du serveur OK.
- Documentation de l'installation OK -> [https://docs.abuledu.org/infra/installation\\_de\\_abuledu-mdm-01.abuledu.org#webs\\_abuleduorg](https://docs.abuledu.org/infra/installation_de_abuledu-mdm-01.abuledu.org#webs_abuleduorg)
- Copie du site docs.abuledu.org OK
- Tests sur le nouveau site OK -> Mise à jour de la version de doku qui était coincée par la version obsolète de php sur l'ancien serveur

Demande d'ajout du reverse DNS faite par email aux administrateurs de MdM.

# **#5 - 27/10/2016 00:03 - Eric Seigne**

Copie en cours de<http://apt-tests.abuledu.org/>... environ 13 Go de données sur mon disque dur USB de backup, je copie tout et je ferais

éventuellement le tris plus tard.

# **#6 - 27/10/2016 09:16 - Eric Seigne**

*- Lié à Task - Tâche #4863: poweroff serveur apt-get local (tests & validation de paquets deb/windows/apk/osx) intranet ajouté*

# **#7 - 27/10/2016 09:17 - Eric Seigne**

Synchro OK, je continue sur apt-tests.abuledu.org, prochaine étape faire en sorte que jenkins puisse expédier les paquets directement dessus comme c'était le cas sur apt-local :)

# **#8 - 28/10/2016 10:38 - Eric Seigne**

C'est OK pour les paquets deb depuis jenkins, reste à faire le taff pour les autres serveurs.

Documentation à jour.

Attention les scripts sont encore stockés dans un dépôt bzr qui est sur redmine.ryxeo.com !